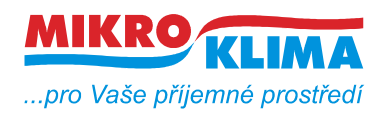

#### **MIDAM UI 0xx modbus – user interface s RS485**

**MIDAM UI 5xx/6xx modbus – user interface s Ethernet rozhraním**

**MIDAM UX 0xx modbus – user interface s RS485 pro ovládání žaluzií nebo rolet**

**Každý modul má čidlo teploty – další periferie viz. níže**

**UI 5xx - napájení 10..35 V DC, 12..24 V AC UI 6xx - napájení Power over Ethernet**

**UI 010 – točítko, LCD, neoddělená RS485 UI x11 – točítko, LCD UI x12 – točítko, LCD, RTC, 1x DO UI x20 – točítko, LCD, RTC, 2x DI, 2x DO UI x41 – točítko, LCD, čidlo vlhkosti UI x42 – točítko, LCD, RTC, 1x DO, čidlo vlhkosti UI x45 – točítko, LCD, RTC, 2x DI, 2x DO, čidlo vlhkosti UI x51 – LCD UI x52 – LCD, RTC, 1x DO UI x55 – LCD, RTC, 2x DI, 2x DO UI x61 – LCD, čidlo vlhkosti UI x62 – LCD, RTC, 1x DO, čidlo vlhkosti UI x65 – LCD, RTC, 2x DI, 2x DO, čidlo vlhkosti UI x71 – pouze teplota UI x72 – RTC, 1x DO UI x75 – RTC, 2x DI, 2x DO UI x81 – čidlo vlhkosti UI x82 – RTC, 1x DO, čidlo vlhkosti UI x85 – RTC, 2x DI, 2x DO, čidlo vlhkosti ----------------------------- UX 011 – joystick, LCD, 1x DI, 3x DO UX 015 – joystick, LCD, RTC, 1x DI, 3x DO UX 041 – joystick, LCD, 1x DI, 3x DO, čidlo vlhkosti UX 045 – joystick, LCD, RTC, 1x DI, 3x DO, čidlo vlhkosti Zakázkový FW: UI x90 – 3x DI, 1x DO, čidlo vlhkosti (zobrazování stavů DO a DI na LCD displeji)**

- **čtení 50 registrů v jednom dotazu (UI\_5xx\_6xx 100 registrů)**
- **zápis 50 registrů v jednom dotazu**
- **defaultní hodnoty jsou uvedeny v závorce u typu adresy**
- **celá oblast paměti se zrcadlí od adresy 0x101 (tj. 257 decimálně) jako oblast pouze pro čtení (adresa 1 odpovídá adrese 257, atd.)**

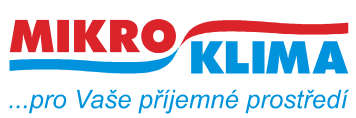

ver. 108

**ISO 9001**

*List č.: 2/37*

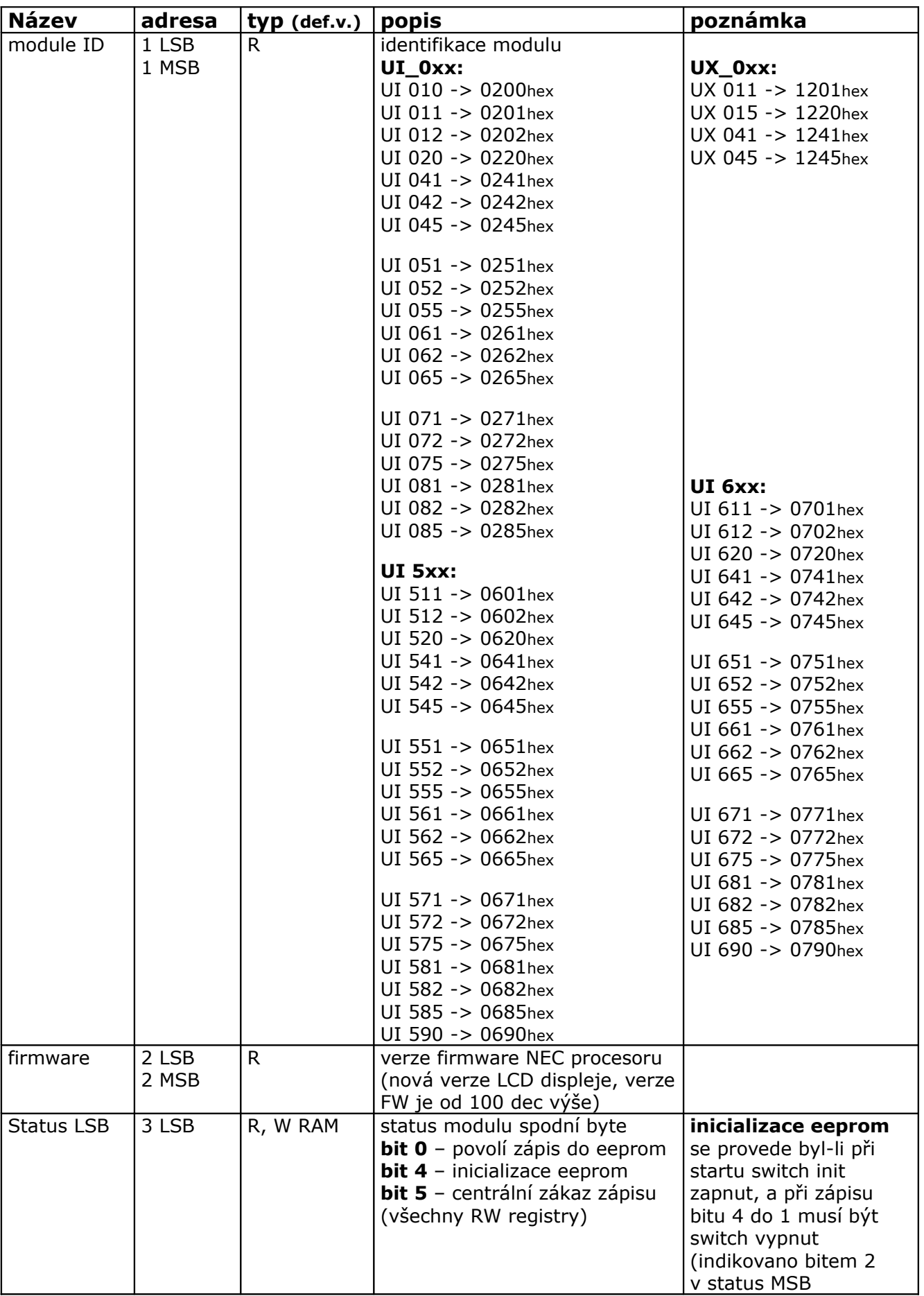

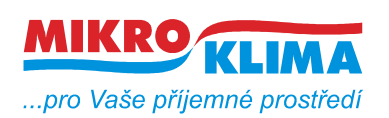

ver. 108

**ISO 9001**

*List č.: 3/37*

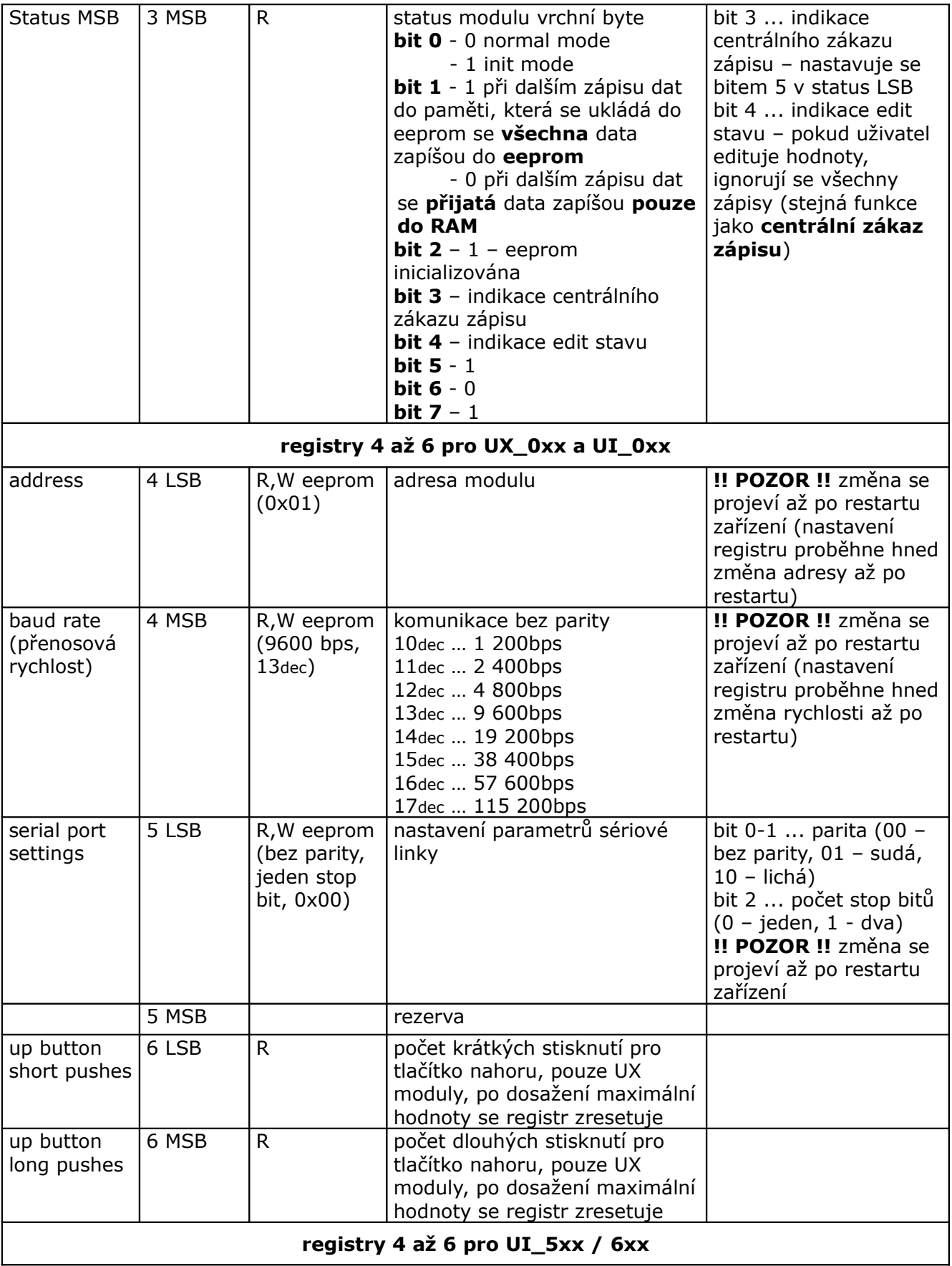

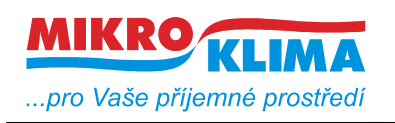

ver. 108

**ISO 9001**

*List č.: 4/37*

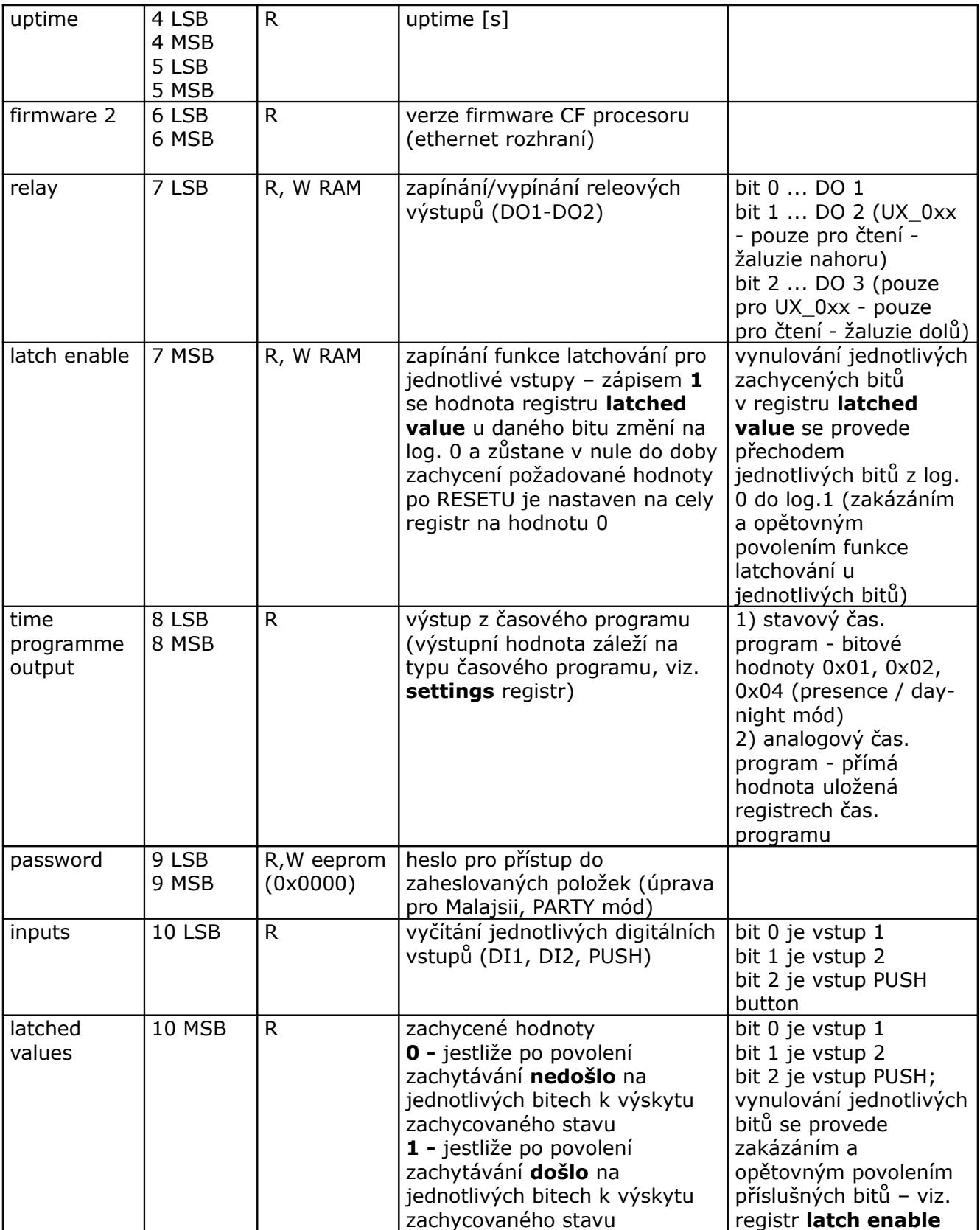

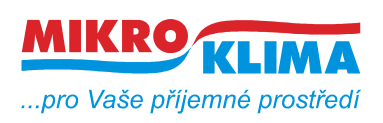

**ISO 9001** *List č.: 5/37*

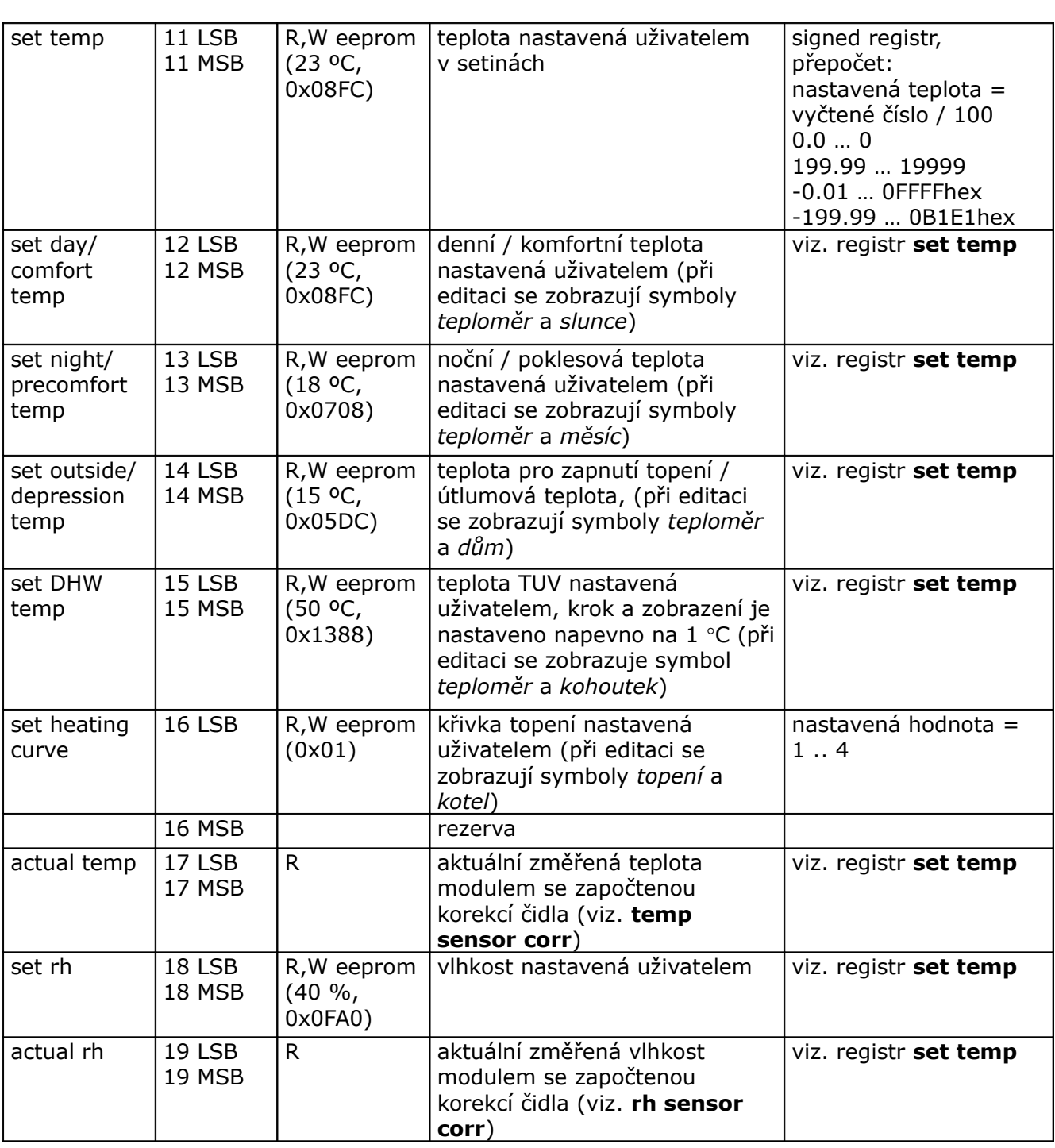

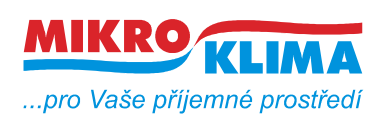

ver. 108

**ISO 9001**

*List č.: 6/37*

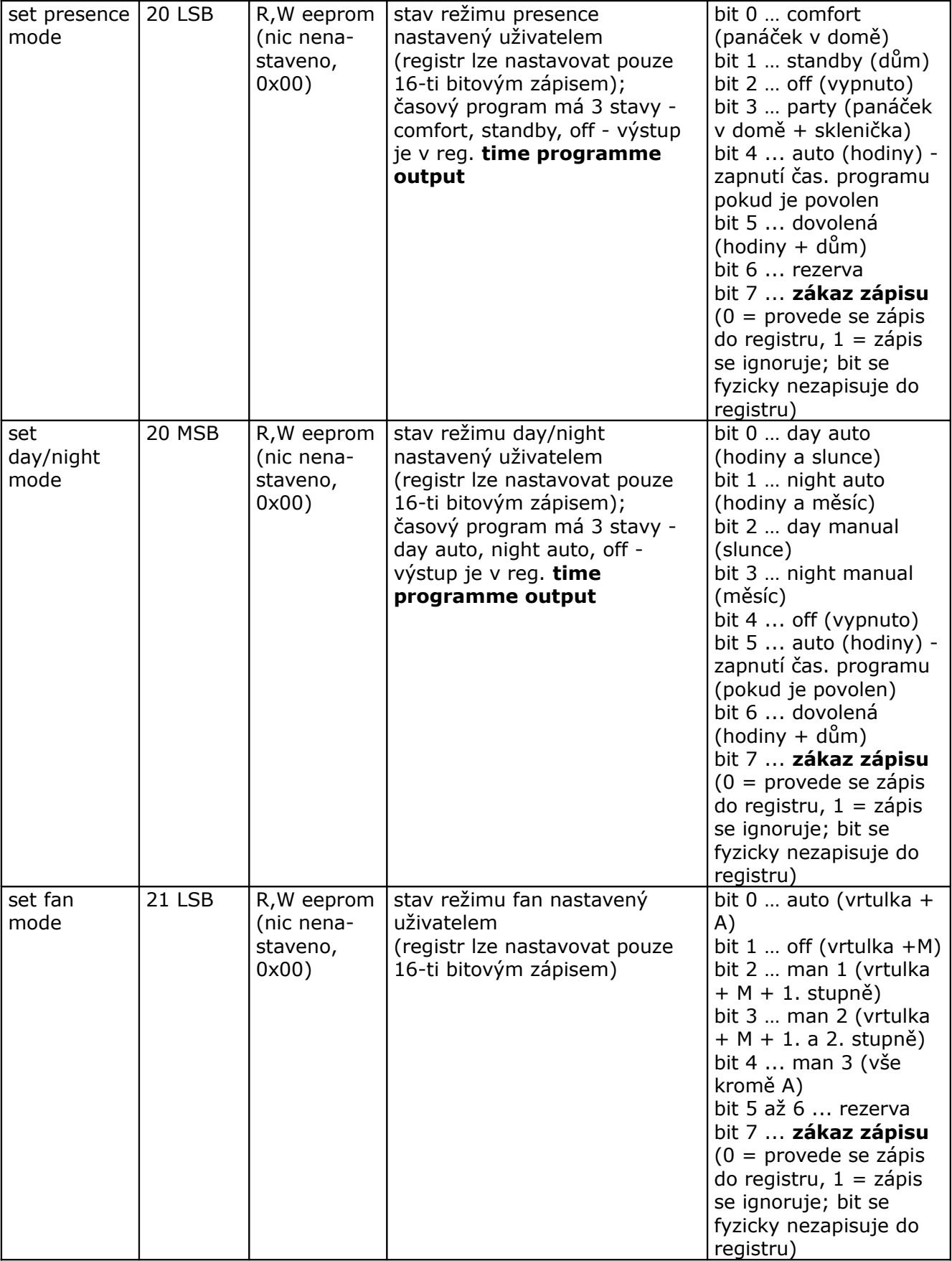

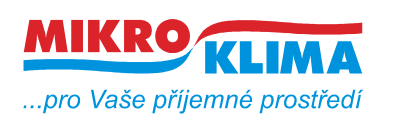

ver. 108

**ISO 9001**

*List č.: 7/37*

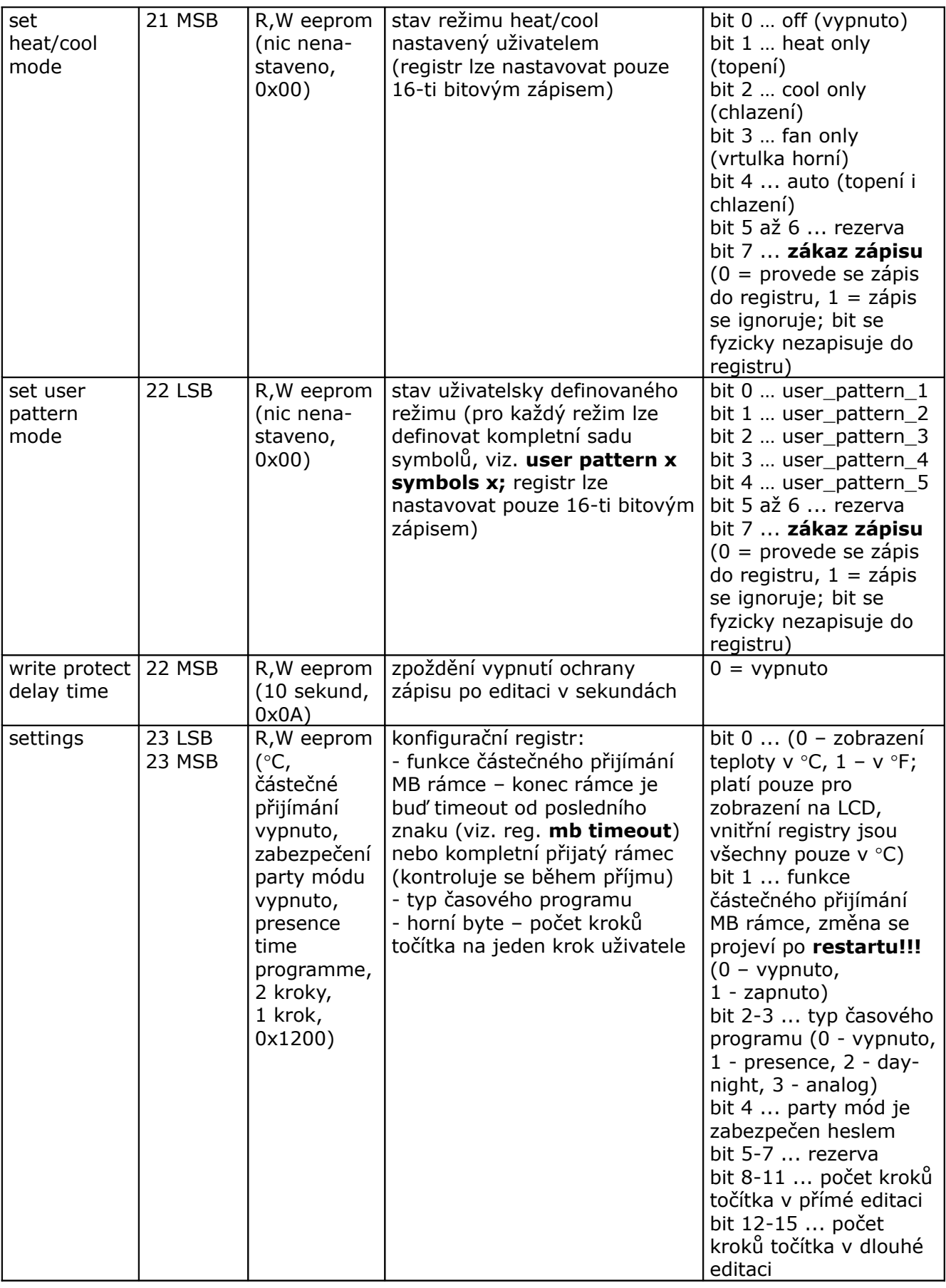

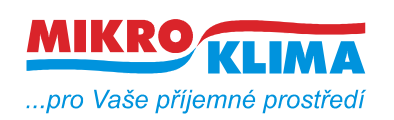

ver. 108

**ISO 9001**

*List č.: 8/37*

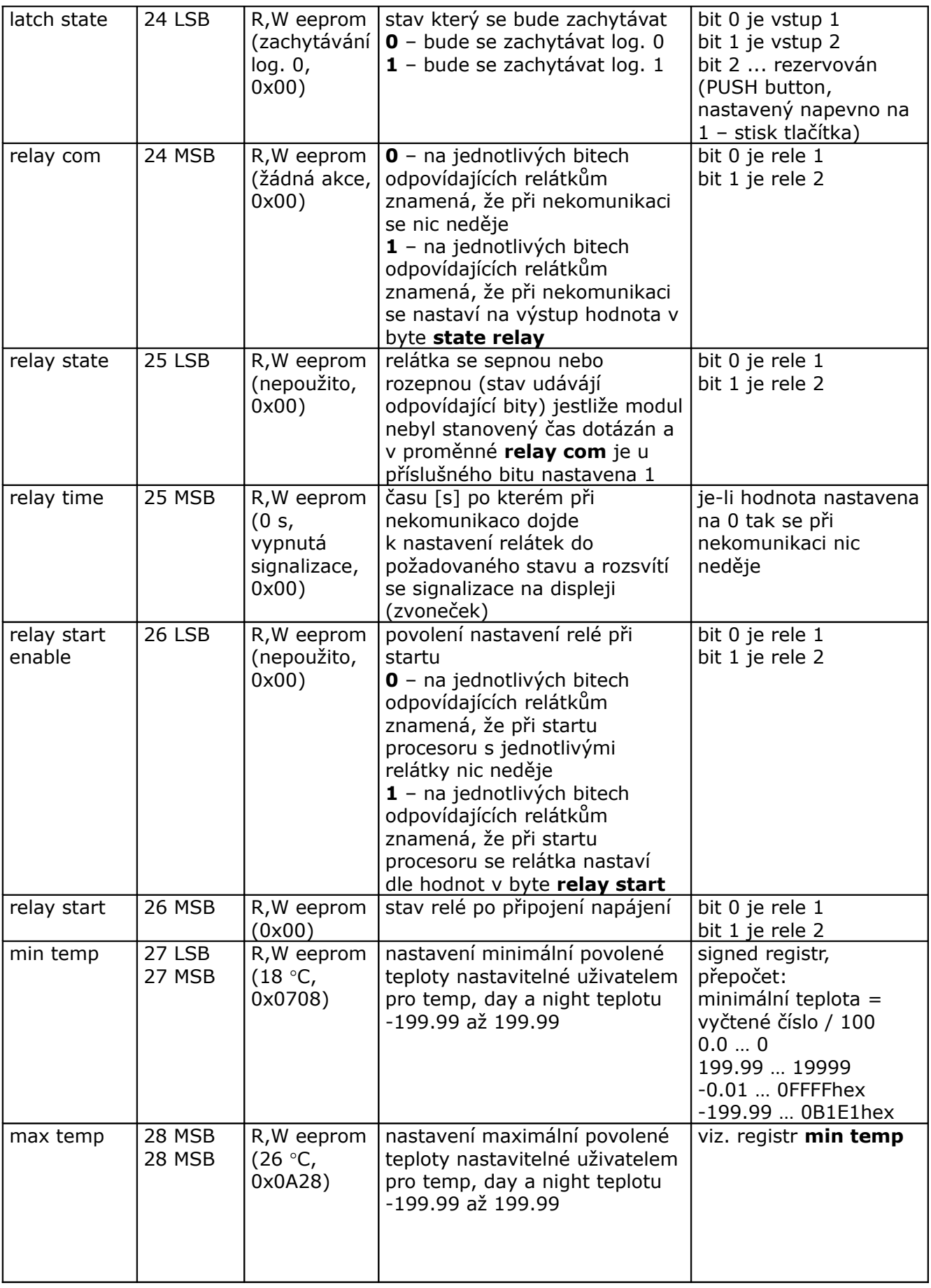

![](_page_8_Picture_0.jpeg)

**ISO 9001**

*List č.: 9/37*

![](_page_8_Picture_476.jpeg)

![](_page_9_Picture_0.jpeg)

**ISO 9001**

*List č.: 10/37*

![](_page_9_Picture_562.jpeg)

![](_page_10_Picture_0.jpeg)

![](_page_10_Picture_417.jpeg)

![](_page_10_Picture_418.jpeg)

![](_page_11_Picture_0.jpeg)

ver. 108

*List č.: 12/37*

![](_page_11_Picture_353.jpeg)

![](_page_12_Picture_0.jpeg)

ver. 108

*List č.: 13/37*

![](_page_12_Picture_331.jpeg)

![](_page_13_Picture_0.jpeg)

ver. 108

**ISO 9001**

*List č.: 14/37*

![](_page_13_Picture_248.jpeg)

![](_page_14_Picture_0.jpeg)

ver. 108

**ISO 9001**

*List č.: 15/37*

![](_page_14_Picture_301.jpeg)

![](_page_15_Picture_0.jpeg)

ver. 108

*List č.: 16/37*

![](_page_15_Picture_577.jpeg)

![](_page_16_Picture_0.jpeg)

ver. 108

*List č.: 17/37*

![](_page_16_Picture_709.jpeg)

![](_page_17_Picture_0.jpeg)

ver. 108

**ISO 9001**

*List č.: 18/37*

![](_page_17_Picture_337.jpeg)

![](_page_18_Picture_0.jpeg)

ver. 108 **ISO 9001**

*List č.: 19/37*

![](_page_18_Picture_375.jpeg)

![](_page_19_Picture_0.jpeg)

ver. 108 **ISO 9001** *List č.: 20/37*

![](_page_19_Picture_175.jpeg)

![](_page_20_Picture_0.jpeg)

*List č.: 21/37*

**ISO 9001**

#### **MIDAM UI 0xx modbus – user interface modul s RS485 a čidlem teploty – další periferie viz. níže (!!! starý displej, FW do verze 100 !!!)**

**UI 010 – točítko, LCD, neoddělená RS485 UI 011 – točítko, LCD UI 012 – točítko, LCD, RTC, 1x DO UI 020 – točítko, LCD, RTC, 2x DI, 2x DO UI 041 – točítko, LCD, čidlo vlhkosti UI 042 – točítko, LCD, RTC, 1x DO, čidlo vlhkosti UI 045 – točítko, LCD, RTC, 2x DI, 2x DO, čidlo vlhkosti**

- **UI 051 LCD UI 052 – LCD, RTC, 1x DO**
- **UI 055 LCD, RTC, 2x DI, 2x DO**
- **UI 061 LCD, čidlo vlhkosti**
- **UI 062 LCD, RTC, 1x DO, čidlo vlhkosti**
- **UI 065 LCD, RTC, 2x DI, 2x DO, čidlo vlhkosti**
- **UI 071 pouze teplota a RS485**
- **UI 072 RTC, 1x DO**
- **UI 075 RTC, 2x DI, 2x DO**
- **UI 081 čidlo vlhkosti**
- **UI 082 RTC, 1x DO, čidlo vlhkosti**
- **UI 085 RTC, 2x DI, 2x DO, čidlo vlhkosti**
- **najednou lze vyčíst maximálně 100 wordů (tj. 200byte)**
- **u hodnot uložených v eeprom jsou uvedeny defaultní hodnoty v závorce**
- **celá oblast paměti se zrcadlí od adresy 0x101 (tj. 257 decimálně) jako oblast pouze pro čtení (adresa 1 odpovídá adrese 257, atd.)**

![](_page_21_Picture_0.jpeg)

**ISO 9001**

*List č.: 22/37*

![](_page_22_Picture_0.jpeg)

ver. 108

**ISO 9001**

*List č.: 23/37*

![](_page_22_Picture_306.jpeg)

![](_page_23_Picture_0.jpeg)

ver. 108

**ISO 9001**

*List č.: 24/37*

![](_page_23_Picture_411.jpeg)

![](_page_24_Picture_0.jpeg)

ver. 108

*List č.: 25/37*

![](_page_24_Picture_423.jpeg)

![](_page_25_Picture_0.jpeg)

ver. 108

**ISO 9001**

*List č.: 26/37*

![](_page_25_Picture_297.jpeg)

![](_page_26_Picture_0.jpeg)

ver. 108

**ISO 9001**

*List č.: 27/37*

![](_page_26_Picture_374.jpeg)

![](_page_27_Picture_0.jpeg)

ver. 108

![](_page_27_Picture_412.jpeg)

![](_page_27_Picture_413.jpeg)

![](_page_28_Picture_0.jpeg)

ver. 108

**ISO 9001**

*List č.: 29/37*

![](_page_28_Picture_459.jpeg)

![](_page_29_Picture_0.jpeg)

**ISO 9001**

*List č.: 30/37*

![](_page_29_Picture_550.jpeg)

![](_page_30_Picture_0.jpeg)

*List č.: 31/37*

![](_page_30_Picture_431.jpeg)

![](_page_31_Picture_0.jpeg)

ver. 108

**ISO 9001**

*List č.: 32/37*

![](_page_31_Picture_330.jpeg)

![](_page_32_Picture_0.jpeg)

ver. 108

*List č.: 33/37*

![](_page_32_Picture_281.jpeg)

![](_page_33_Picture_0.jpeg)

ver. 108

*List č.: 34/37*

![](_page_33_Picture_276.jpeg)

![](_page_34_Picture_0.jpeg)

ver. 108

**ISO 9001**

*List č.: 35/37*

![](_page_34_Picture_83.jpeg)

![](_page_35_Picture_0.jpeg)

ver. 108

**ISO 9001**

*List č.: 36/37*

![](_page_35_Picture_645.jpeg)

![](_page_35_Picture_646.jpeg)

![](_page_36_Picture_0.jpeg)

ver. 108 **ISO 9001** *List č.: 37/37*

#### **Revize:**

10.2.2009 ver. 100 - výchozí verze po rozdělení celkové MB mapy 12.2.2009 ver. 101 - doplnění symbolů pro nové LCD do mapy pro nový displej 20.2.2009 ver. 102 - opravy textu v reg. remote/locals symbols 1 (SETTINGS na SETTING) - změna v reg. display symbols 2 (hodnota pomocné číslice) 24.3.2009 ver. 103 - oprava (obě verze) - 24LSB settings - vnitřní registry vždy ve stupních Celsia, stupně Fahrenheita pouze na LCD 29.4.2009 ver. 104 - změny pouze pro nové LCD - zmenšení počtu najednou vyčítaných registrů (50 reg.) - centrální zákaz zápisu - platí pro všechny RW registry - zpoždění vypnutí zákazu zápisu po editaci (22MSB, platí i pro staré LCD) - časový program (reg. 8, 23, 47, 48, 56 LSB, 60 MSB, 65 MSB, 101 - 184) - režim auto a dovolená u presence a day-night modu (reg. 20, 65 MSB, 67, 69 MSB, 70) 30.8.2009 ver. 105 nové LCD: - zákaznická úprava - zadávání PINu při přechodu do PARTY módu (password reg. 9, settings - bit 4) obě LCD: - zrcadlení paměti od adresy 0x101 (tj. od 257 decimálně) jako R-only oblast 1.9.2009 ver. 106 nové LCD: - počet najednou vyčítaných registrů (60 reg.) - funkce user pattern mode - uživatelsky definovaná sada pro quick edit (reg. 22LSB, 64MSB, 66, 69LSB, 185 - 199) 20.2.2010 ver. 107 nové LCD: - drobné úpravy - TPG a user pattern - funkce prázdniny prozatím zrušena (reg. 69 MSB a 70) - sloučení map UI\_0xx a UI\_5xx\_6xx (rozdíly pouze v hlavičce (reg. 4 až 6) a v korekci čidla reg. 33) - nový modul UX\_0xx - joystick (5-ti tlačítko) - uptime - adresa 1000 až 1001 (diagnostické účely) 11.8.2010 ver. 108 nové LCD: - počítadla krátkých a dlouhých stisků pro tlačítka nahoru a dolů (UX\_0xx, reg. 6 a

70)